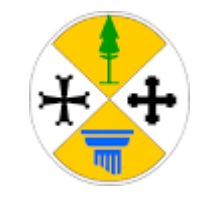

#### *REGIONE CALABRIA GIUNTA REGIONALE*

#### DIPARTIMENTO LAVORO, SVILUPPO ECONOMICO, ATTIVITA' PRODUTTIVE E TURISMO SETTORE 07 - RICETTIVITA' ALBERGHIERA ED EXTRA-ALBERGHIERA, SISTEMA TERMALE-FUNZIONI TERITORIALI

**\_\_\_\_\_\_\_\_\_\_\_\_\_\_\_\_\_\_\_\_\_\_\_\_\_\_\_\_\_\_\_\_\_\_\_\_\_\_\_\_\_\_\_\_\_\_\_\_\_\_\_\_\_\_\_\_\_\_\_\_\_\_\_\_\_\_\_\_\_\_\_\_\_\_\_\_\_\_\_\_**

*Assunto il 07/12/2020*

*Numero Registro Dipartimento: 244*

DECRETO DIRIGENZIALE

**"Registro dei decreti dei Dirigenti della Regione Calabria"**

#### **N°.** *12955 del 07/12/2020*

**OGGETTO: PAC CALABRIA 2007-2013, PIL. III SCHEDA 16. AVVISO PUBBLICO PER LA CONCESSIONE DI CONTRIBUTI UNA TANTUM A FONDO PERDUTO FAVORE DELLE IMPRESE TURISTICHE CHE ESERCITANO L'ATTIVITA' DI NOLEGGIO CON CONDUCENTE "ACCOGLI CALABRIA - NCC" APPROVATO CON DDG N. 12636 DEL 01/12/2020. APPROVAZIONE GUIDA UTENTE PER L'INVIO DELLE DOMANDE . NUOVO MODELLO ASSEVERAZIONE PROFESSIONISTA.** 

#### **Dichiarazione di conformità della copia informatica**

Il presente documento, ai sensi dell'art. 23-bis del CAD e successive modificazioni è copia conforme informatica del provvedimento originale in formato elettronico, firmato digitalmente, conservato in banca dati della Regione Calabria.

#### **IL DIRIGENTE GENERALE**

#### **VISTI:**

- La Legge 7 agosto 1990, n. 241, "Nuove norme in materia di procedimento amministrativo e di diritto di accesso ai documenti amministrativi" e ss.mm.ii.;
- Il D.P.R. 445 del 28 dicembre 2000, "Disposizioni legislative in materia di documentazione amministrativa" (pubblicato nella Gazzetta Ufficiale n. 42 del 20 febbraio 2001);
- Il Decreto Legislativo 30 giugno 2003, n. 196, come modificato dal D. Lgs. 10 agosto 2018, n. 101 in forza del Regolamento Ue 2016/679 (GDPR), recante "Codice in materia di protezione dei dati personali, recante disposizioni per l'adeguamento dell'ordinamento nazionale al regolamento (UE) n. 2016/679 del Parlamento europeo e del Consiglio, del 27 aprile 2016, relativo alla protezione delle persone fisiche con riguardo al trattamento dei dati personali, nonché' alla libera circolazione di tali dati e che abroga la direttiva 95/46/CE";
- La D.G.R. del 27.06.2013, n. 234, recante "Approvazione del Programma Ordinario Convergenza (POC) e dei Sistemi di Gestione e Controllo (Si.Ge.Co.)", con la quale è stato approvato il Programma Ordinario Convergenza finanziato con le risorse rinvenienti dalla rimodulazione del piano finanziario dei PO Calabria FESR e FSE 20072013 e la successiva D.G.R. di rettifica del 05.08.2013, n. 295, nonché l'allegato manuale di Descrizione dei Sistemi di Gestione e Controllo;
- la D.G.R. del 08.04.2014, n. 121, con la quale si è proceduto alla ridenominazione del Programma in Piano di Azione e Coesione (PAC) della Calabria;
- la D.G.R. del 02.03.2015, n. 42, come integrata e modificata dalla deliberazione di Giunta regionale del 03.12.2015 n. 511, con la quale è stato costituito il Fondo Unico PAC a seguito della II fase del processo di revisione del POR Calabria FESR 2007-2013, approvata dalla Commissione Europea con decisione C(2014) 8746 final del 18.11.2014;
- la D.G.R. del 12.11.2015, n. 467, "Piano di azione coesione. Rimodulazione del piano finanziario e approvazione schede degli interventi" con cui, tra le altre, è stata approvata la scheda anticiclica "Politiche Attive del Lavoro";
- la D.G.R. del 29.10.2018 n. 467, con cui, da ultimo, è stato rimodulato il Piano Finanziario del Piano di Azione e Coesione (PAC) 2007.2013, rettificata con la successiva D.G.R. n. 471 del 02.10.2019 recante "Piano di Azione e Coesione (PAC) 2007.2013 Rettifica DGR 467.2018 Approvazione del Piano Finanziario e Presa d'Atto del differimento del termine di conclusione del Programma";
- la D.G.R. n. 432 del 27.09.2019, recante "Programma Azione Coesione (PAC) 2007.2013 e Programma Azione Coesione (PAC) 2014.2020 Approvazione Manuale SI.GE.CO";
- DGR n. 105 del 25.05.2020 avente ad oggetto "Piano di azione coesione 2007/2013 e programma di azione coesione 2014/2020. Misure a sostegno delle imprese del settore turismo. Atto di indirizzo";
- DGR n.116 del 03.06.2020, avente ad oggetto "Programma di contrasto alla crisi Coronavirus per il settore turistico. Atto di indirizzo" e DGR 165 del 2 luglio 2020 Ulteriore intervento di contrasto alla crisiAtto di indirizzo
- DGR n. 216 DEL 28.07.2020, di approvazione del piano finanziario PAC Calabria 2007-13 e differimento del termine per la conclusione degli interventi e delle schede nuove operazioni;
- DGR n. 228 del 07/08/2020 di rettifica della scheda intervento Accogli Calabria approvata con la DGR 216/2020;
- la Com. CE n° C(2020) 1863 final del 19/03/2020 e s.m.i., "Quadro temporaneo per le misure di aiuto di Stato a sostegno dell'economia nell'attuale emergenza del COVID-19" (TF);
- la Dec. Ce C(2020) 3482 del 21/05/2020 (State Aid SA.57021 (2020/N, ex 2020/PN) Italy CO-VID-19 Regime Quadro":

#### **PREMESSO CHE:**

• con la D.G.R. n. 105 del 25 maggio 2020 è stato approvato l'atto di indirizzo per l'adozione di misure a sostegno delle imprese del settore Turismo e con la successiva D.G.R n. 116 del 03 giugno 2020 è stato adottato il Programma di contrasto alla crisi Coronavirus per il settore turistico;

- con la D.G.R. n. 216 del 28 Luglio 2020 è stato approvato il Piano finanziario PAC 2007/2013 unitamente alla scheda nuova operazione denominata "Accogli Calabria" tra le altre, successivamente rettificata con la D.G.R. n. 228 del 7 agosto 2020;
- la D.G.R. n. 228 del 07 agosto 2020, nell'approvare la nuova versione della scheda denominata "Accogli Calabria", che stabiliva incentivi destinati al comparto ricettivo sulla base delle presenze, ha esteso la possibilità di concedere contributi a tutte le imprese del settore turistico ivi incluse quelle relative ai servizi non ricettivi;

**DATO ATTO** che con la nota Prot.388797 del 26.11.2020, stante il perdurare del calo di domanda riferibile ai servizi di noleggio con conducente, tenuto conto altresì delle interlocuzioni avute con le rappresentanze imprenditoriali, è stato formulato un indirizzo volto a sostenere la predetta categoria di imprese, attraverso la concessione di aiuti *una tantum*, da attuare nel contesto creato dalla D.G.R. 228/2020, utilizzando modalità e criteri analoghi a quelli adoperati per le agenzie di viaggio di cui all'Avviso "Viaggia Calabria" D.D. n. 8588 del 13/08/2020;

#### **CONSIDERATO che:**

- a causa del rischio di contagio o per effetto delle misure di contenimento adottate dalle Autorità nazionali, molte attività economiche sono state temporaneamente sospese o hanno subito notevoli limitazioni, andando ad inibire la capacità degli individui di provvedere alle necessità fondamentali dei nuclei familiari, con il conseguente aggravamento delle situazioni di fragilità già esistenti e il sorgere di nuove fasce di povertà;
- in ragione dell'evolversi dell'epidemia da COVID-19, dichiarata dall'Organizzazione mondiale della Sanità (OMS) quale emergenza di sanità pubblica di rilevanza internazionale, è necessario contenere le prevedibili ripercussioni sul sistema sociale ed economico calabrese;
- preso atto delle misure già poste in essere a livello nazionale, occorre tenere conto delle specificità del tessuto sociale ed economico calabrese e, di conseguenza, integrare le misure esistenti al fine di arginare il rischio di povertà che potrebbe, in questa fase, aggravarsi;
- la Calabria, da dati ISTAT, è la Regione in cui si registra la maggiore incidenza percentuale delle famiglie in situazione di povertà relativa (30,6%);
- la platea dei soggetti che si trovano in situazione di difficoltà economica è in fase di progressivo aumento a causa degli effetti della crisi sanitaria ed economica in essere;
- l'attuazione della misura "Accogli Calabria-NCC" StaInCalabria contribuisce a stimolare uno dei comparti economici regionali portanti, quale è quello dei servizi turistico-alberghieri e collaterali, colpito più gravemente dal lockdown, mitigando il rischio di scomparsa definitiva di alcune attività del settore ed aumento della disoccupazione, agendo al contempo con finalità inclusive a favore dei cittadini regionali appartenenti alle fasce più deboli;

#### **RICHIAMATI:**

- la Dichiarazione di emergenza internazionale di salute pubblica per il coronavirus (PHEIC) dell'Organizzazione Mondiale della Sanità del 30 gennaio 2020;
- la Delibera del Consiglio dei Ministri del 31 gennaio 2020 "Dichiarazione dello stato di emergenza in conseguenza del rischio sanitario connesso all'insorgenza di patologie derivanti da agenti virali trasmissibili", con la quale è stato dichiarato, per sei mesi, lo stato di emergenza sul territorio nazionale relativo al rischio sanitario connesso all'insorgenza di patologie derivanti da agenti virali trasmissibili;
- l'Ordinanza 22 marzo 2020, adottata dal Ministero della Salute d'intesa con il Ministero dell'Interno, contenete "Ulteriori misure urgenti in materia di contenimento e gestione dell'emergenza epidemiologica da COVID19, applicabili sull'intero territorio nazionale";
- il DPCM del 23 febbraio 2020, del 25 febbraio 2020, dell'1 marzo 2020, del 4 marzo 2020, dell'8 marzo 2020, del 9 marzo 2020, dell'11 marzo 2020, del 22 marzo 2020, dell'1 aprile 2020, del 3 10 aprile 2020, del 26 aprile 2020, del 17 maggio 2020, dell'11 giugno 2020, del 14 luglio 2020 e del 7 agosto 2020, 7 settembre 2020;
- la Delibera del Consiglio dei ministri del 29 luglio 2020, pubblicata nella Gazzetta Ufficiale n. 190 del 30 luglio 2020, con cui è stato prorogato lo stato di emergenza fino al 15 ottobre 2020;
- il Decreto-legge 23 febbraio 2020, n. 6, recante «Misure urgenti in materia di contenimento e gestione dell'emergenza epidemiologica da COVID-19», convertito, con modificazioni, dalla legge 5 marzo 2020, n. 13, successivamente abrogato dal decreto-legge n. 19 del 2020 ad eccezione dell'art. 3, comma 6-bis, e dell'art. 4;
- Decretolegge 17 marzo 2020, n.18, convertito, con modificazioni, dalla legge 24 aprile 2020 n. 27 recante "Conversione in legge, con modificazioni, del decreto-legge 17 marzo 2020, n. 18, recante misure di potenziamento del Servizio sanitario nazionale e di sostegno economico per famiglie, lavoratori e imprese connesse all'emergenza epidemiologica da COVID-19. Proroga dei termini per l'adozione di decreti legislativi";
- il Decreto-legge 25 marzo 2020, n. 19, convertito, con modificazioni, dalla legge 22 maggio 2020, n. 35, recante «Misure urgenti per fronteggiare l'emergenza epidemiologica da COVID-19» e in particolare gli articoli 1 e 2, comma 1;
- il Decreto-legge 16 maggio 2020, n. 33, convertito, con modificazioni, dalla legge 14 luglio 2020, n. 74, recante «Ulteriori misure urgenti per fronteggiare l'emergenza epidemiologica da COVID-19»;
- il Decreto-legge 19 maggio 2020, n. 34, convertito, con modificazioni, dalla legge 17 luglio 2020 n. 77 recante "Conversione in legge, con modificazioni, del decretolegge 19 maggio 2020, n. 34, recante misure urgenti in materia di salute, sostegno al lavoro e all'economia, nonché di politiche sociali connesse all'emergenza epidemiologica da COVID-19";
- il decreto-legge 16 luglio 2020, n.76, convertito, con modificazioni, dalla legge 11 settembre 2020, n. 120 recante "Conversione in legge, con modificazioni, del decretolegge 16 luglio 2020, n. 76, recante misure urgenti per la semplificazione e l'innovazione digitale";
- il decreto-legge 30 luglio 2020, n. 83, convertito con legge 25 settembre 2020, n. 124 recante "Misure urgenti connesse con la scadenza della dichiarazione di emergenza epidemiologica da COVID-19 deliberata il 31 gennaio 2020 e disciplina del rinnovo degli incarichi di direzione di organi del Sistema di informazione per la sicurezza della Repubblica";
- il decretolegge 14 agosto 2020, n. 104, recante "Misure urgenti per il sostegno e il rilancio dell'economia";
- la delibera del Consiglio dei ministri del 7 ottobre, pubblicata nella Gazzetta Ufficiale n. 248 del 07 ottobre 2020, che ha ulteriormente ulteriore prorogato lo stato di emergenza al 31 gennaio 2021;
- il decreto legge 7 ottobre 2020, n. 125, recante "Misure urgenti connesse con la proroga della dichiarazione dello stato di emergenza epidemiologica da Covid-19 e per la continuità operativa del sistema di allerta Covid, nonché per l'attuazione della direttiva (UE) 2020/739 del 3 giugno 2020";
- il DPCM del 13 ottobre 2020 "Ulteriori disposizioni attuative del decreto-legge 25 marzo 2020, n. 19, convertito, con modificazioni, dalla legge 25 maggio 2020, n. 35, recante «Misure urgenti per fronteggiare l'emergenza epidemiologica da COVID-19», e del decreto-legge 16 maggio 2020, n. 33, convertito, con modificazioni, dalla legge 14 luglio 2020, n. 74, recante «Ulteriori misure urgenti per fronteggiare l'emergenza epidemiologica da COVID-19»;
- DPCM del 18 ottobre 2020, recante «Ulteriori disposizioni attuative del decreto-legge 25 marzo 2020, n. 19, convertito, con modificazioni, dalla legge 22 maggio 2020, n. 35, recante «Misure urgenti per fronteggiare l'emergenza epidemiologica da COVID-19», e del decreto-legge 16 maggio 2020, n. 33, convertito, con modificazioni, dalla legge 14 luglio 2020, n. 74, recante «Ulteriori misure urgenti per fronteggiare l'emergenza epidemiologica da COVID-19», pubblicato nella Gazzetta Ufficiale della Repubblica italiana 18 ottobre 2020, n. 258;
- DPCM del 24 ottobre 2020 "Ulteriori disposizioni attuative del decretolegge 25 marzo 2020, n. 19, convertito, con modificazioni, dalla legge 25 maggio 2020, n. 35, recante «Misure urgenti per fronteggiare l'emergenza epidemiologica da COVID-19», e del decreto-legge 16 maggio 2020, n. 33, convertito, con modificazioni, dalla legge 14 luglio 2020, n. 74, recante «Ulteriori misure urgenti per fronteggiare l'emergenza epidemiologica da COVID-19»;

#### **VISTE**:

• le Ordinanze del Presidente della Regione adottate ai sensi dell'art. 32, comma 3, della legge 23 dicembre 1978, n. 833 in materia di igiene e sanità pubblica e contenenti misure per la prevenzione e gestione dell'emergenza epidemiologica da COVID-2019;

• la delibera di giunta regionale n. 30 del 1 aprile 2020 avente ad oggetto "Emergenza COVID 19 – Misure di aiuto alle imprese – Competitività sistema Economico e Produttivo regionale – Atto di indirizzo";

• la delibera di giunta regionale n. 105 del 25 maggio 2020 avente ad oggetto "Piano di azione coesione 2007/2013 e programma di azione coesione 2014/2020. Misure a sostegno delle imprese del settore turismo. Atto di indirizzo";

• il Quadro temporaneo per le misure di aiuto di Stato a sostegno dell'economia nell'attuale emergenza del COVID19 (C2020 1863) del 19 Marzo2020 e s.m.i.;

la sopra richiamata Comunicazione della Commissione Europea COVID-19 ( C2020 1863) del 19 Marzo 2020 che sottolinea altresì "che l'epidemia di COVID-19 interessa tutti gli Stati membri e che le misure di contenimento adottate dagli Stati membri hanno un impatto sulle imprese, la Commissione ritiene che un aiuto di Stato sia giustificato e possa essere dichiarato compatibile con il mercato interno ai sensi dell'articolo 107, paragrafo 3, lettera b), del TFUE, per un periodo limitato, per ovviare alla carenza di liquidità delle imprese e garantire che le perturbazioni causate dall'epidemia di CO-VID-19 non ne compromettano la redditività, in particolare per quanto riguarda le PMI".

• Dec. Ce C(2020) 3482 del 21/05/2020 (State Aid SA.57021 (2020/N, ex 2020/PN) – Italy CO-VID-19 Regime Quadro":

#### **VISTE:**

- Legge 15 gennaio 1992, n. 21 Legge quadro per il trasporto di persone mediante autoservizi pubblici non di linea e ss.mm.ii.;
- Deliberazione della Giunta Regionale n. 113 del 29/3/2018, avente ad oggetto "Istituzione della commissione regionale per l'accertamento dei requisiti di idoneità all'iscrizione nel ruolo dei conducenti di veicoli o natanti adibiti ad autoservizi pubblici non di linea (articolo 6 della Legge 15 gennaio 1992, n. 21)", pubblicata sul Burc n. 57 del 5 giugno 2018;

**PRESO ATTO** che con la D.G.R. n. 216 del 28 luglio 2020 di approvazione del Piano Finanziario Piano di Azione e Coesione (PAC) 2007/2013, è stata approvata la scheda intervento (allegato 3) "Misura nuova operazione III.16 Accogli Calabria", prevedendo una dotazione finanziaria di € 20.000.000,00 destinata all'attuazione degli interventi, allocata in bilancio con variazione di cui alla D.G.R. n. 229 del 7 agosto 2020 III.16 "Accogli Calabria", per un importo pari a € 15.000.000,00 sul capitolo di spesa U9070201301 del Bilancio per l'annualità 2020;

**CONSIDERATO,** pertanto, che si è reso necessario provvedere alla realizzazione di una misura straordinaria di sostegno a favore delle imprese che svolgono servizi di noleggio con conducente, attraverso la concessione di *aiuti una tantum*;

#### **DATO ATTO:**

- che, a seguito delle deliberazioni della Giunta regionale n. 216 e n. 228 del 2020 nonché della n. D.G.R. n. 229/2020 che ha allocato nel Bilancio regionale le relative risorse, l'iniziativa trova copertura finanziaria sul PAC Calabria 2007-13 Pilastro 3 Nuove Operazioni, Scheda III.16 "Accogli Calabria" per un importo pari a € 1.600.000,00, quale somma iscritta sul capitolo di bilancio regionale U9070201301;
- che, vista la platea di potenziali destinatari operanti nel settore di riferimento, nonché l'esigenza di assicurare omogeneità all'attuazione delle procedure di concessione dei contributi relative agli avvisi pubblici emanati nel contesto dell'emergenza da covid 19 nel settore dei servizi turistici e collaterali, appare opportuno fare ricorso al supporto operativo di Fincalabra S.p.A., ente *in house* della Regione Calabria, cui affidare, in qualità di soggetto gestore, la realizzazione delle attività di supporto nelle fasi di ricezione e istruttoria delle istanze, predisposizione e aggiornamento degli elenchi beneficiari, erogazione dei contributi assegnati, monitoraggio e verifiche gestionali e tecnico-finanziarie;

**VISTO** il decreto dirigenziale n. 12636 del 01/12/2020, avente ad oggetto: "*PAC Calabria 2007-2013, Pil. III Scheda 16. Approvazione avviso pubblico per la concessione di contributi una tantum a fondo perduto favore delle imprese turistiche che esercitano l'attività di noleggio con conducente "Accogli Calabria - NCC". Accertamento delle entrate e prenotazione impegno di spesa*";

#### **CONSIDERATO** che, con il predetto decreto:

- è stato approvato l'*Avviso pubblico per la concessione di contributi* una tantum *a fondo perduto favore delle imprese turistiche esercenti attività di Noleggio Con Conducente "Accogli Calabria – NCC"* con i relativi allegati*,* che prevede la concessione di un contributo a fondo perduto *una tantum* variabile per fasce di fatturato alle microimprese in possesso dei requisiti previsti dallo stesso Avviso;
- si è dato atto che il Soggetto Gestore per l'attuazione della misura è Fincalabra S.p.A., Società *in house* interamente partecipata dalla Regione Calabria;
- si è stabilito che le domande dovranno essere presentate esclusivamente in modalità telematica, attraverso l'utilizzo della piattaforma web di Fincalabra SpA dedicata, secondo le istruzioni fornite e le procedure descritte nella manualistica d'uso dedicata, rese pubbliche sul sito istituzionale Calabria Europa e sul portale di Fincalabra;
- è stato disposto che lo sportello per l'inserimento delle domande aprirà giorno 10/12/2020 alle 10:00 e chiuderà giorno 14/12/2020 alle ore 18:00;

**DATO ATTO** che Fincalabra s.p.a., Soggetto gestore dell'Avviso, con e mail del 04/12/2020, acquisita al protocollo regionale in data 07/12/2020 con il numero 402382, ha trasmesso il documento tecnico/operativo per il funzionamento della piattaforma, denominato "Avviso Pubblico "Accogli Calabria (NCC) Guida utente all'invio della domanda" che si allega al presente decreto con la lettera "A", per farne parte integrante e sostanziale;

**RITENUTO** di dover procedere con l'approvazione del citato documento tecnico/operativo per il funzionamento della piattaforma denominato "Avviso Pubblico "Accogli Calabria (NCC) - Guida utente all'invio della domanda";

**DATO ATTO** che il modello di Asseverazione del professionista approvato con decreto n. 12636 del 01/12/2020, contiene un errore materiale e risulta incompleto;

**VISTO** il nuovo modello di certificazione del professionista allegato al presente decreto con la lettera "B" **RITENUTO** di dover procedere all'approvazione del nuovo modello di certificazione;

#### **VISTI:**

- la Legge Regionale n. 7/96 recante "Norme sull'ordinamento della struttura organizzativa della Giunta Regionale e sulla Dirigenza Regionale;
- il Dlgs 165 del 30 marzo 2001 recante "Norme generali sull'ordinamento del lavoro alle dipendenze delle amministrazioni pubbliche";
- la D.G.R. del 21/6/1999, n. 2661 recante "Adeguamento delle norme legislative e regolamentari in vigore per l'attuazione delle disposizioni recate dalla L.R. 7/96 e del D.Lgs n. 29/93 e successive modifiche e integrazioni;
- il D.P.G.R. n. 354 del 24 giugno 1999, relativo alle norme in materia di separazione dell'attività amministrativa di indirizzo e di controllo da quello della gestione modificato dal D.P.G.R. n. 206 del 15 dicembre 2000;
- la DGR n. 186/2019 di approvazione della Struttura organizzativa della Giunta Regionale e revoca della DGR n. 541/2015 e smi;
- la DGR n. 512 del 31/10/2019" di approvazione della nuova struttura organizzativa della giunta regionale approvata con DGR N.63/2019 e s.m.i. - Assegnazione Dirigenti":
- la DGR n. 513 del 31/10/2019 di approvazione "Nuova struttura organizzativa della G.R." approvata con DGR n. 63/2019 e s.m.i. "Assegnazione d'ufficio dei Dirigenti";
- a Deliberazione n. 89 del 15/05/2020 recante: "Individuazione dirigenti generali reggenti dei dipartimenti della Giunta regionale, dell'Autorità di Audit, della Stazione Unica appaltante";
- la D.G.R. 91 del 15 maggio 2020 avente ad oggetto "Struttura organizzativa della giunta regionale -approvazione modifiche alla delibera di giunta regionale n. 63 del 15.02.2019 e s.m.i.";
- il Regolamento regionale nr. 10 approvato dalla Giunta Regionale nella seduta del 11 giugno 2020 Recante Modifiche al regolamento regionale 18 maggio 2020, n.6 "Modifiche al regolamento regionale n. 3/2019 e s.m.i.";
- la DGR n. 144 del 18/06/2020 ad oggetto DGR n. 98/2020 "Struttura organizzativa della Giunta Regionale – Approvazione modifiche alla deliberazione di G.R. n. 63 del 15.02.2019 e s.m.i." Integrazioni ed Approvazione fascia economica e valutazione delle strutture di cui alla DGR n. 91/2020 e n. 98/2020;
- la D.G.R. n. 271 del 28 settembre 2020 concernente: "Struttura organizzativa della Giunta regionale approvazione modifiche al Regolamento Regionale n.3 del 19 febbraio 2019 e s.m.i." è stata disposta la riorganizzazione dei seguenti Dipartimenti: "Lavoro, Formazione e Politiche Sociali", "Turismo, Spettacolo e Beni Culturali", "Sviluppo economico, attività produttive", "Istruzione e Cultura" e "Ambiente e Territorio" ed istituito il nuovo Dipartimento Lavoro, Sviluppo Economico, Attività Produttive e Turismo;
- la D.G.R. n. 286 del 28 settembre 2020 concernente: "Deliberazione n. 271 del 28 settembre 2020. Individuazione Dirigenti generali e di settore per il conferimento di incarichi di reggenza" si è stabilito, in ragione della modifica organizzativa di cui sopra, di procedere all'assegnazione delle funzioni di reggenza dei Dipartimenti e dei Settori oggetto di riorganizzazione, a seguito della modifica delle funzioni dirigenziali connessa a tale riordino;
- Il D.P.G.R. n.121 del 01.10.2020 con il quale è stato conferito l'incarico di Direttore Generale Reggente del Dipartimento "Lavoro, Sviluppo Economico, Attività Produttive e Turismo" al dott. Roberto Cosentino;
- il D.D.G. n. 10090 del 6 ottobre 2020 con cui, a seguito delle modifiche organizzative disposte dalle D.G.R. nn. 271 e 286 del 28 settembre 2020, si è provveduto a conferire al dott. Francesco Marano l'incarico temporaneo di reggenza del Settore n. 7 "Ricettività alberghiera ed extra-alberghiera, sistema termale - Funzioni territoriali";
- il DDG n. 12636 del 01/12/2020 con il quale la dott.ssa Marinella Petrone è stata nominata RUP del Procedimento
- la L.R. n.34/2002 e s.m.i. e ritenuta la propria competenza;

#### **VISTI:**

- il DPR 445 del 28 dicembre 2000 "Disposizioni legislative in materia di documentazione amministrativa" (pubblicato nella Gazzetta Ufficiale n. 42 del 20 febbraio 2001);
- il Decreto Legislativo 30 giugno 2003, n. 196, "Codice in materia di protezione dei dati personali", pubblicato nella Gazzetta Ufficiale n. 174 del 29 luglio 2003 Supplemento Ordinario n. 123;
- il Decreto legislativo 31 marzo 1998, n. 123 "Disposizioni per la razionalizzazione degli interventi di sostegno pubblico alle imprese, a norma dell'articolo 4, comma 4, lettera c), della legge 15 marzo 1997, n. 59";
- il Decreto Legislativo 79/2011;
- il Decreto legislativo 6 settembre 2011, n. 159, recante "Codice delle leggi antimafia e delle misure di prevenzione, nonché nuove disposizioni in materia di documentazione antimafia, a norma degli articoli 1 e 2 della legge 13 agosto 2010, n. 136";

#### **VISTI:**

- il D.Lgs 118/2011 e s.m.e.i;
- la L.R. n.8 del 4/2/2002 art. 43
- la D.G.R. n. 59 del 29/04/2020 avente ad oggetto: Documento tecnico di accompagnamento al bilancio di previsione finanziario della Regione Calabria per gli anni 2019-2020-2021 (artt 11 e 39, Comma 10, D. Lsg 23/06/2011 n. 118);
- la D.G.R. n. 60 del 29/04/2020 avente ad oggetto: Bilancio finanziario gestionale della Regione Calabria per gli anni 2019-2021 (art. 39; Comma 10, D. Lgs 23/06/2011 n. 118);
- la L.R. n. 2 del 30/04/2020 ad oggetto: Legge di stabilità regionale 2020;
- la L.R. n. 3 del 30/04/2020 ad oggetto: Bilancio di previsione finanziario della Regione Calabria per gli anni 2020 – 2022;
- l'art. 4 della L.R. 47/2011;

**DATO ATTO** della temporanea impossibilità del Responsabile del Procedimento,dott.ssa Marinella Petrone, di procedere alla sottoscrizione del presente atto e considerata l'urgenza;

**ATTESTATA** sulla scorta dell'istruttoria effettuata, la regolarità amministrativa nonché la legittimità e la correttezza del presente atto, a termine delle richiamate disposizioni legislative;

#### **DECRETA**

Per i motivi esposti in narrativa, che si richiamano quale parte integrante e sostanziale, di:

- **Di approvare** il documento tecnico/operativo denominato "Avviso Pubblico "Accogli Calabria (NCC) Guida utente all'invio della domanda" per il funzionamento della piattaforma dell'Avviso Pubblico per l'erogazione di un contributo una tantum alle imprese interessate dagli effetti negativi della crisi economica generata dalle misure di contenimento conseguenti all'emergenza epidemiologica da Covid-19 "Accogli Calabria – NCC", approvato con DDG n. 12636 del 01/12/2020, che si allega al presente decreto con la lettera "A" per formarne parte integrante e sostanziale.
- **Di stabilire** che le domande, per come previsto dall'Avviso, dovranno essere presentate solo tramite piattaforma on line sul sito di Calabria Europa http://calabriaeuropa.regione.calabria.it/website/ e Fincalabra s.p.a. – http://www.fincalabra.it/ società in house della Regione Calabria in conformità alle istruzioni tecniche presenti sul predetto portale.
- **Di dare atto** che lo sportello per l'inserimento delle domande aprirà giorno 10/12/2020 alle 10:00 e chiuderà giorno 14/12/2020 alle ore 18:00.
- **Di dare atto** che le domande dovranno essere compilate secondo le linee guida che saranno pubblicate sul sito di Calabria Europa http://calabriaeuropa.regione.calabria.it/website/ e di Fincalabra s.p.a. [http://www.fincalabra.it](http://www.fincalabra.it/).
- **Di approvare** il nuovo modello di certificazione del professionista abilitato, allegato al presente decreto con la lettera "B" per formarne parte integrante e sostanziale, che sostituisce quello approvato con DDG n. 12636 del 01/12/2020.
- **Di dare atto** altresì che la modulistica allegata all'Avviso pubblico ha valore esemplificativo e potrà subire delle variazioni, sia pur non significative, al momento della trasposizione sul portale stesso e, pertanto, per la presentazione della domanda occorrerà fare riferimento esclusivamente agli schemi disponibili sulla piattaforma on line.
- **Di trasmettere**, il presente provvedimento al Dipartimento Programmazione Unitaria ed al Soggetto Gestore Fincalabra s.p.a.;
- **Di provvedere** alla pubblicazione del provvedimento sul BURC ai sensi della L.R. 6 aprile 2011 n. 11 e nel rispetto del Regolamento UE 2016/679;
- **Di provvedere** alla pubblicazione sul sito istituzionale della Regione, ai sensi del d. lgs. 14 marzo 2013 n. 33 e ai sensi della L.R. 6 aprile 2011 n. 11 e nel rispetto del Regolamento UE 2016/679.

Sottoscritta dal Responsabile del Procedimento **MARANO FRANCESCO** (con firma digitale)

> Sottoscritta dal Dirigente **MARANO FRANCESCO** (con firma digitale)

Sottoscritta dal Dirigente Generale **COSENTINO ROBERTO** (con firma digitale)

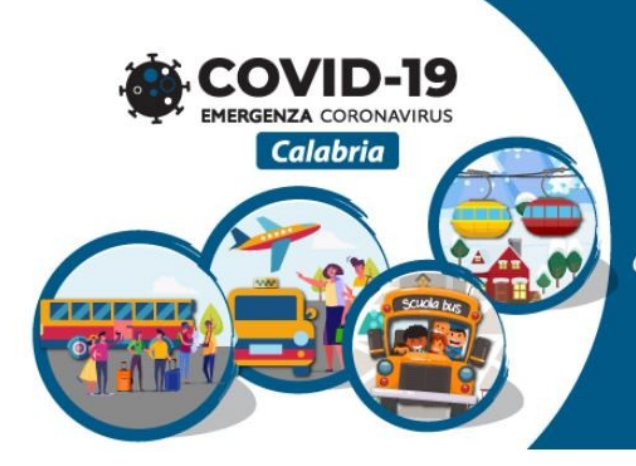

# **Accogli Calabria NCC**

Contributo a fondo perduto alle imprese che erogano servizi turistici mediante noleggio di mezzi di trasporto con conducente (NCC)

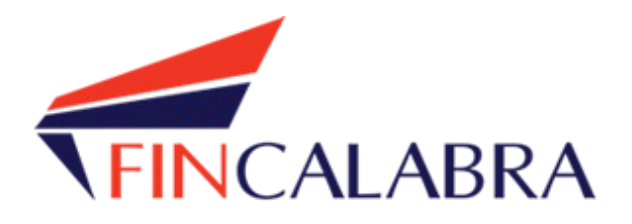

# **Avviso Pubblico "Accogli Calabria (NCC)"**

# GUIDA UTENTE ALL'INVIO DELLA DOMANDA

### SOMMARIO

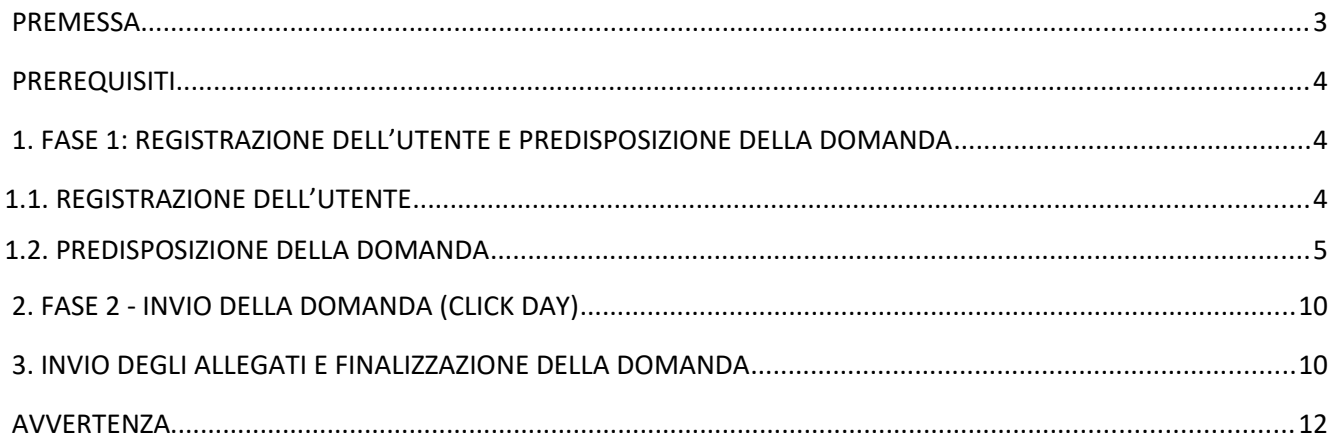

### **PREMESSA**

La presentazione della domanda si svolge in **3 fasi:**

#### **FASE 1 –Registrazione dell'utente e predisposizione della domanda**

Le imprese interessate possono registrarsi attraverso lo sportello informatico reso disponibile all'indirizzo web  [www.bandifincalabra.it](http://www.bandifincalabra.it/) e successivamente predisporre la domanda a partire dal **10/12/2020 alle ore 10:00:00** e fino al 14/12/2020 alle ore 18:00:00. A tal proposito si precisa che entro il termine di tale fase ogni operazione di registrazione, da parte del legale rappresentante, e predisposizione domanda **dovrà essere conclusa e le domande si dovranno trovare nello stato "pronta per l'invio"**.

#### **FASE 2-Invio della domanda (Click day)**

L'invio della domanda (precedentemente predisposta secondo le indicazioni fornite nella Fase 1-Registrazione dell'utente e predisposizione della domanda) potrà essere effettuato esclusivamente dal **15/12/2020 alle ore 10:00:00** fino al **15/12/2020 alle ore 18:00:00, al termine di tale fase non potrà più essere effettuata nessuna operazione di invio della domanda.**

#### **FASE 3- Finalizzazione della domanda attraverso l'invio degli allegati richiesti**

In tale fase, che inizierà il **16/12/2020 alle ore 10:00:00** e terminerà il **17/12/2020 alle ore 18:00:00**, per le domande correttamente inviate nella fase 2, **dovranno essere caricati sulla piattaforma informatica tutti i documenti previsti (domanda ed autocertificazione professionista firmata digitalmente)**

#### **Si ricorda che prima di caricare l'allegato relativo alla domanda, esso dovrà essere scaricato e firmato digitalmente.**

Le imprese che sono interessate all'avviso possono inviare la domanda, attenendosi a tutte e 3 le fasi sopra descritte.

Le informazioni necessarie per poter procedere alla registrazione e all'inserimento della domanda sono riportate di seguito.

### PREREQUISITI

L'utente che intende procedere con l'invio della domanda dovrà accertarsi di essere in possesso di tutte le informazioni previste. Essendo la procedura di invio informatizzata, l'utente dovrà disporre necessariamente di un PC con connessione ad internet ed abilitazione javascript nel web browser dell'utente.

Deve essere cura dell'utente la verifica del corretto ed efficiente funzionamento dei propri dispositivi informatici.

Sono supportate tutte le versioni aggiornate dei principali browser, comunque per un miglior utilizzo si consiglia l'utilizzo di CHROME.

### 1. FASE 1: REGISTRAZIONE DELL'UTENTE E PREDISPOSIZIONE DELLA DOMANDA

#### 1.1. REGISTRAZIONE DELL'UTENTE

Sarà possibile effettuare la registrazione collegandosi al seguente link [www.bandifincalabra.it](http://www.bandifincalabra.it/). e cliccando sul tasto in alto a destra "**REGISTRATI".** Dopo la registrazione verrà trasmessa e-mail di conferma contenente un link per l'attivazione dell'account attraverso la conferma dell'indirizzo email. Si ricorda che è richiesta la registrazione del legale rappresentante o del titolare.

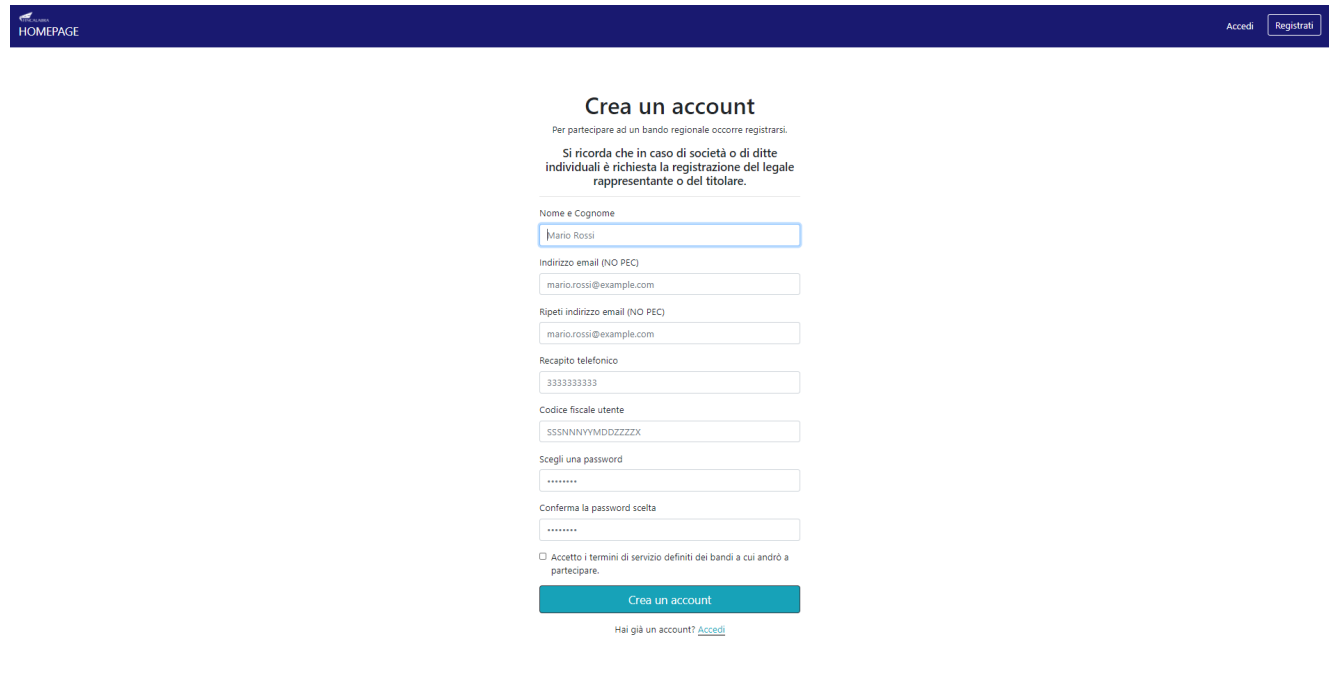

Una volta registrati, per accedere al sistema, cliccare sul tasto **"ACCEDI"** in alto a destra e inserire l'indirizzo email e la password:

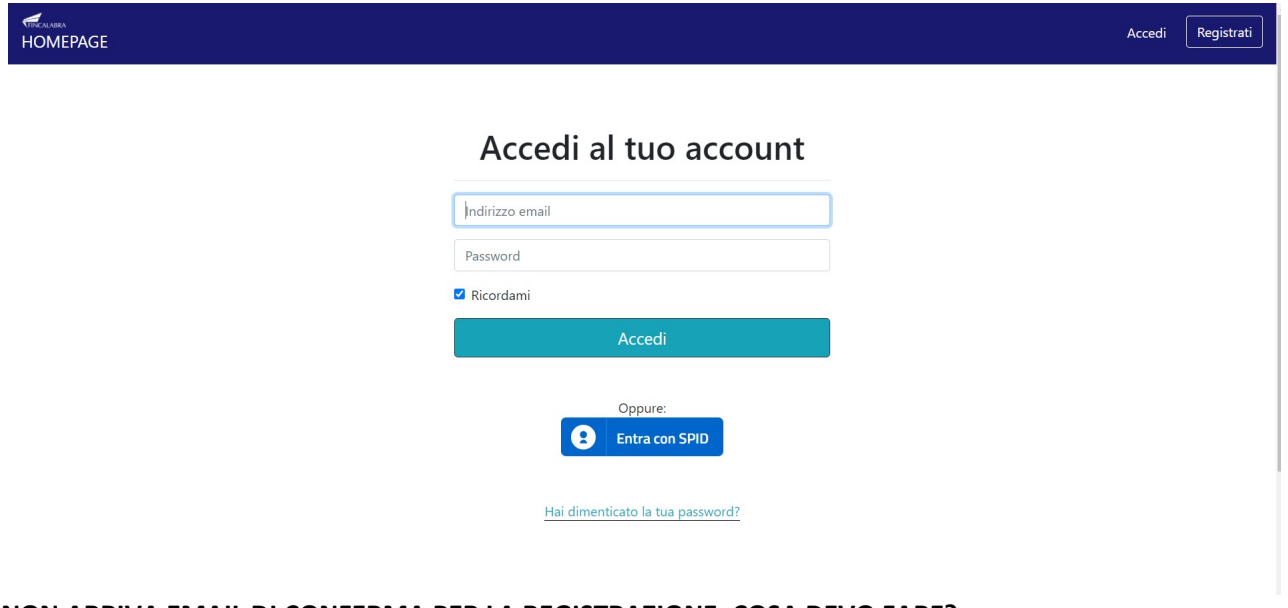

#### **D. NON ARRIVA EMAIL DI CONFERMA PER LA REGISTRAZIONE, COSA DEVO FARE?**

R. Controllare nella posta indesiderata e, qualora non ci fosse la mail di conferma, seguire i seguenti passi:

- accedere per verificare in alto se l'indirizzo al quale è stato inviato il link di conferma è corretto;
- se sbagliato, in alto a dx è presente il menu "Account", aprirlo e selezionare "Impostazioni";
- da pagina di modifica del proprio profilo è possibile modificare la propria mail rendendola corretta;
- verrà inviata l'e-mail di conferma account al nuovo indirizzo, che diventerà il nuovo indirizzo mail con il quale loggarsi alla piattaforma e il nuovo indirizzo di contatto.

#### 1.2. PREDISPOSIZIONE DELLA DOMANDA

#### Una volta effettuato l'accesso è possibile scegliere il bando a cui si vuole partecipare (cliccandoci sopra).

#### Prima di proseguire, si raccomanda di leggere i seguenti punti:

- · È possibile inviare una sola domanda per ciascun avviso.
- . È possibile aggiungere o modificare i dati della domanda finchè non viene resa pronta per l'invio.
- · Una volta che la domanda è stata verificata e resa pronta per l'invio, per poterne modificare i dati occorre riaprirla.
- · Per gli avvisi per cui è previsto un click day, l'invio della domanda ai fini della partecipazione al bando potrà avvenire esclusivamente il giorno del click day, all'orario stabilito per l'attivazione di questa funzionalità. Tale invio sarà possibile solo dopo aver verificato e chiuso la domanda. A sequito dell'invio definitivo della domanda, saranno abilitate la funzionalità per caricare gli allegati e per salvare il PDF del riepilogo dei dati.
- . È possibile eliminare una domanda finchè non è stato ancora effettuato l'invio definitivo.
- · Tutti gli allegati alla domanda devono essere in formato PDF.
- · Ogni allegato inserito nella domanda può avere una dimensione massima di circa 2 MB.
- · Si raccomanda di completare tutti i dati della domanda con calma i primi giorni, verificarla e renderla pronta per l'invio, in modo tale da essere poi più veloci nel momento in cui tale funzionalità sarà abilitata
- · Per gli avvisi per cui non è previsto un click day, l'invio della domanda ai fini della partecipazione al bando potrà avvenire subito dopo la chiusura della domanda e il relativo caricamento degli allegati, tramite l'apposita funzionalità.

#### Bandi attualmente attivi:

Clicca sul riquadro del bando di tuo interesse per accedere alla relativa domanda

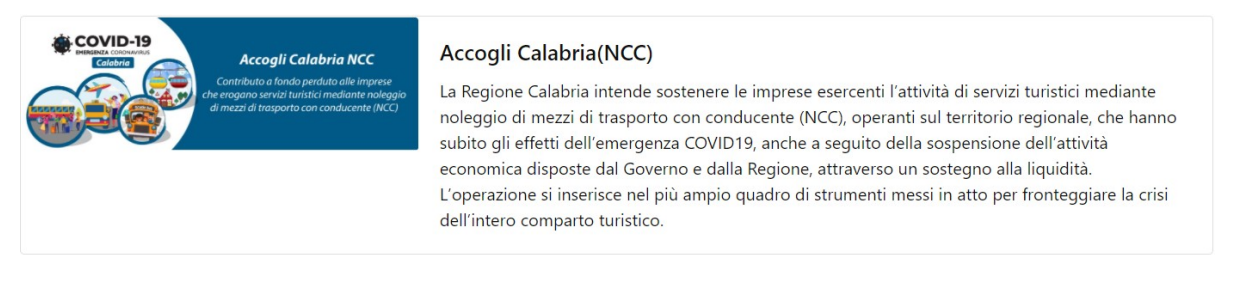

Dopo aver scelto il bando, è possibile inserire i dati ai fini della partecipazione.

I dati sono suddivisi in più schermate. È possibile salvare i dati inseriti premendo sul pulsante "Salva dati compilati" presente in fondo alla pagina.

La prima schermata è relativa ai dati anagrafici del rappresentante legale. Si ricorda che il codice fiscale del rappresentante legale deve coincidere con il codice fiscale dell'utente inserito durante la fase di registrazione (a meno che la registrazione non sia stata effettuata con la partita iva della società, nel caso di più società rappresentate dallo stesso rappresentante legale).

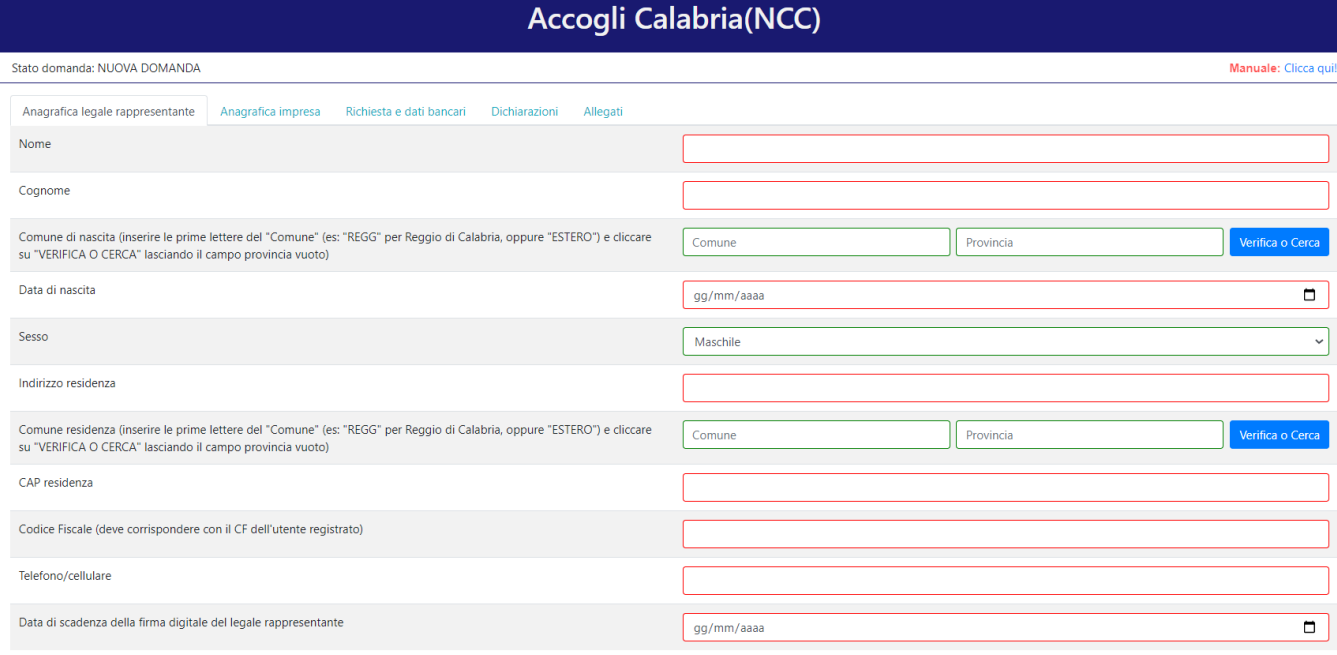

**RICORDATI DI COMPLETARE TUTTI I DATI DELLA DOMANDA E DI RENDERI A "PRONTA PER L'INVIO"** CLICCANDO SUL PULSANTE "Verifica completezza dei dati e rendi pronta la domanda<br>ELICCANDO SUL PULSANTE "Verifica completezza dei dati e rendi pronta la domanda

za dei dati e rendi pronta la dor

La seconda schermata è relativa ai dati anagrafici dell'impresa. Nel caso in cui durante la registrazione si fosse inserita la partita iva dell'impresa (nel caso di più società rappresentate dallo stesso rappresentante legale), questo deve corrispondere invece con la partita iva dell'impresa inserita nella domanda.

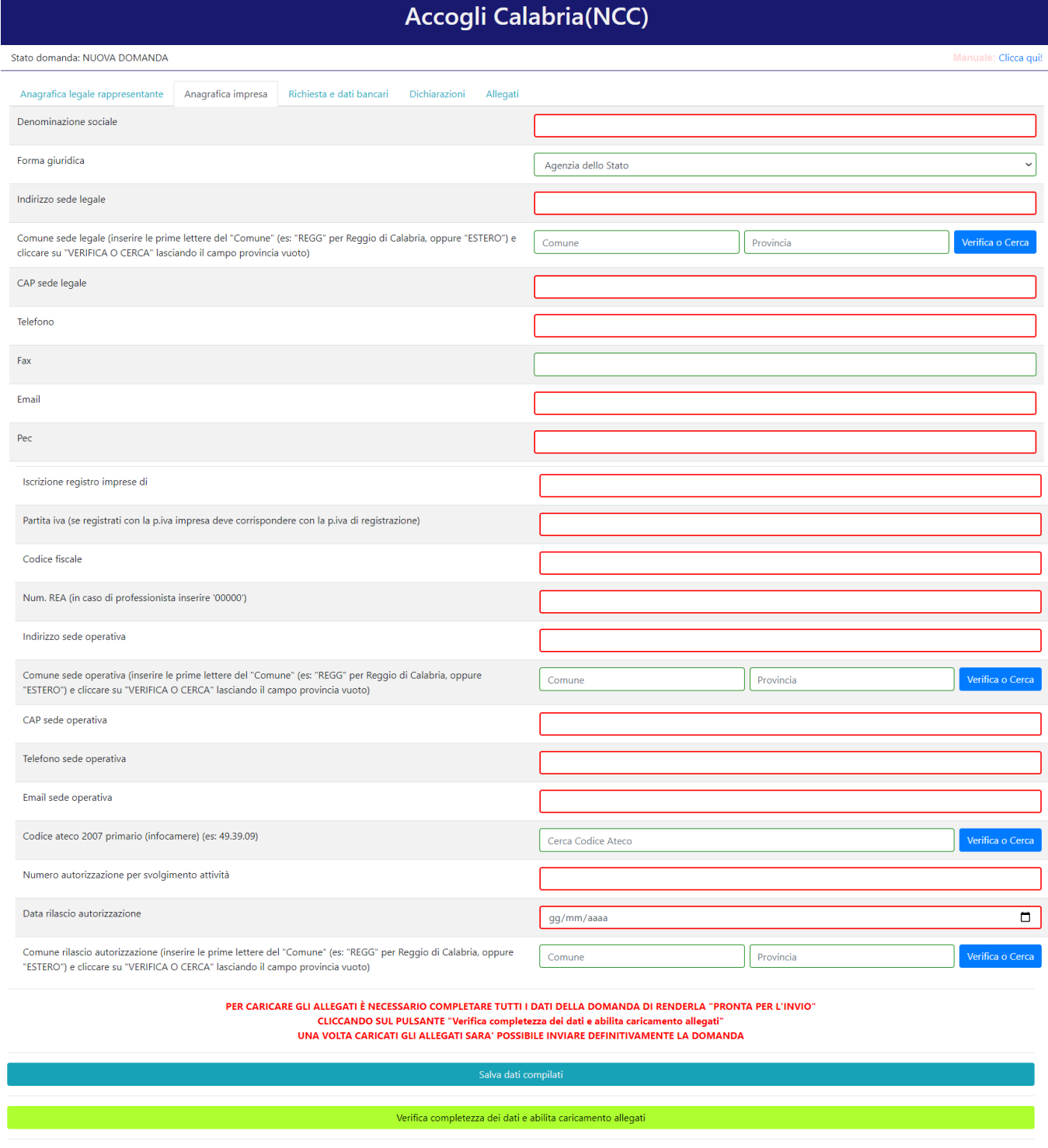

ente tutti i dati della domanda

La terza schermata è relativa al contributo concedibile a ai dati bancari. Si ricorda di accertarsi di aver inserito l'IBAN corretto.

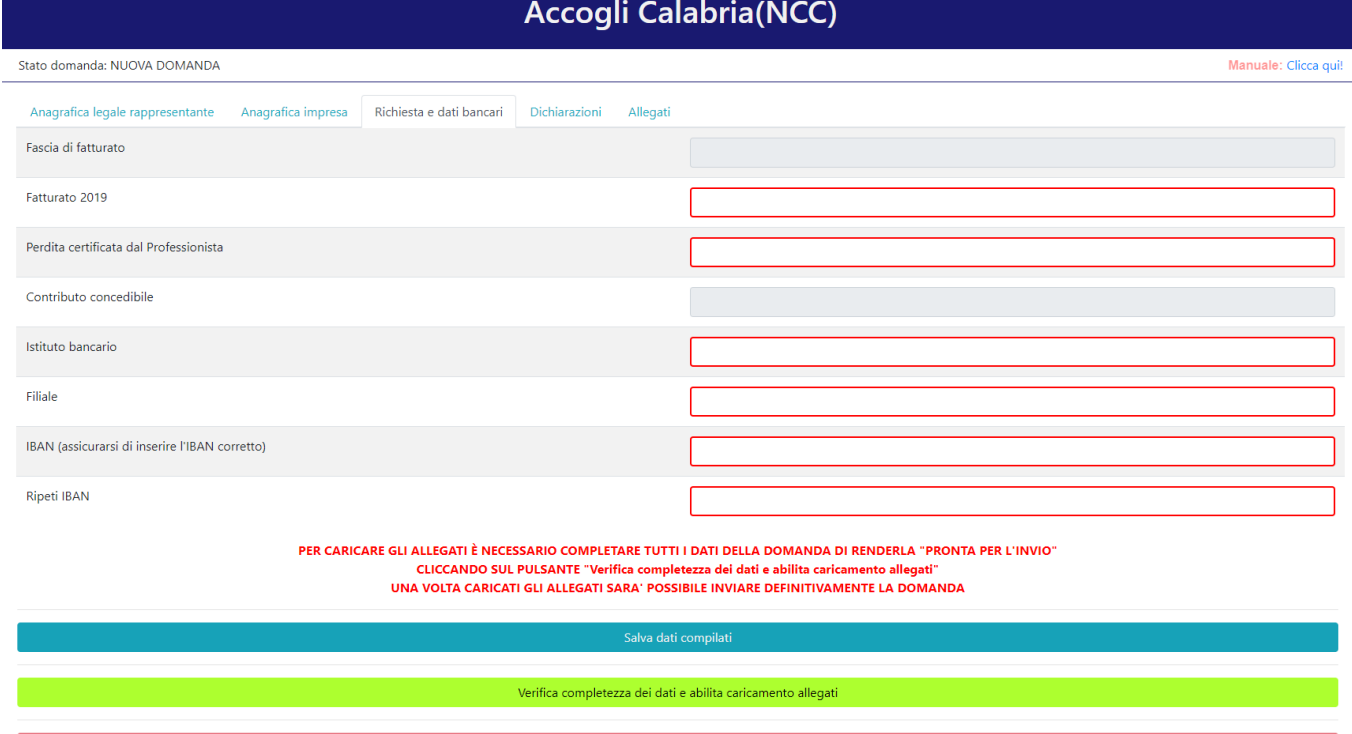

#### La quarta schermata è relativa alle dichiarazioni dell'utente.

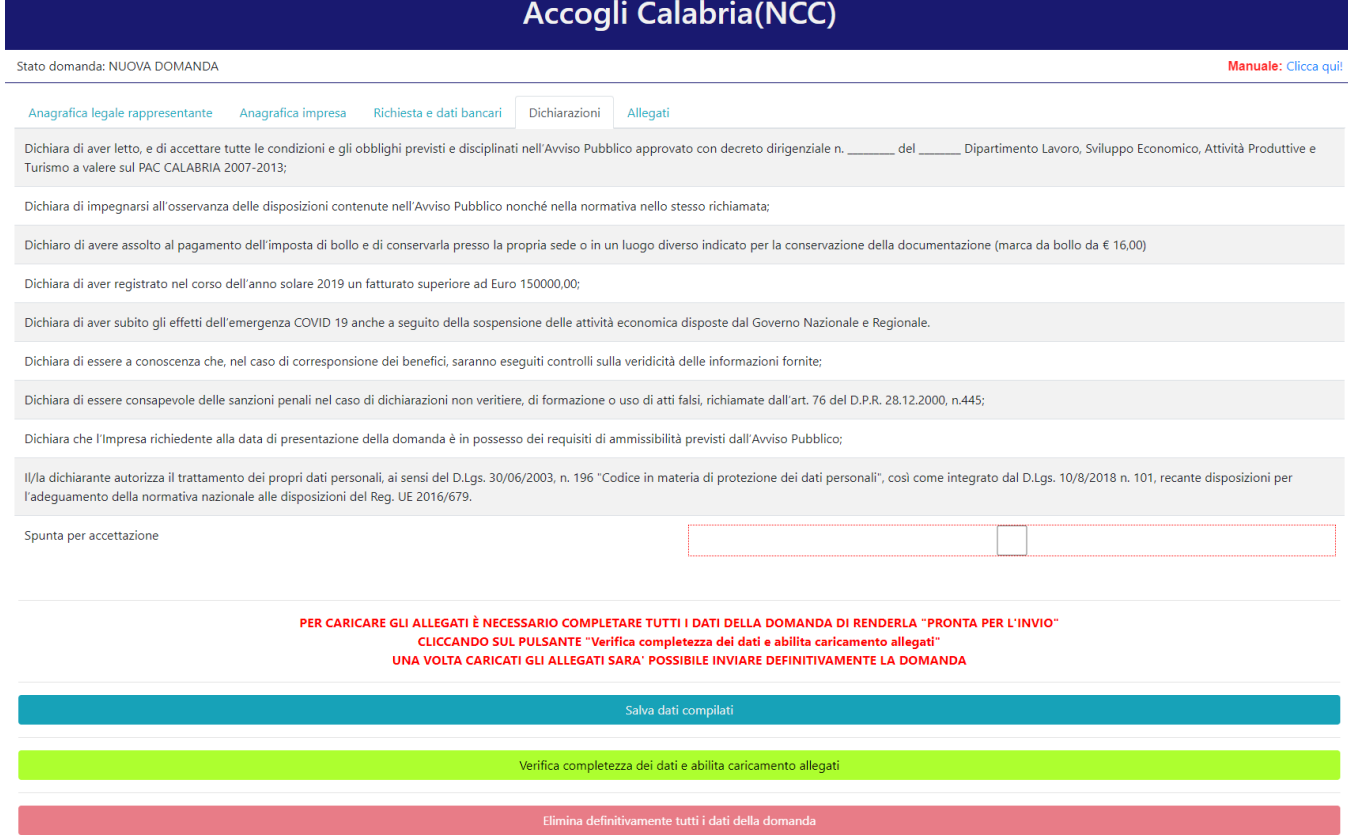

#### La quinta schermata è relativa agli allegati.

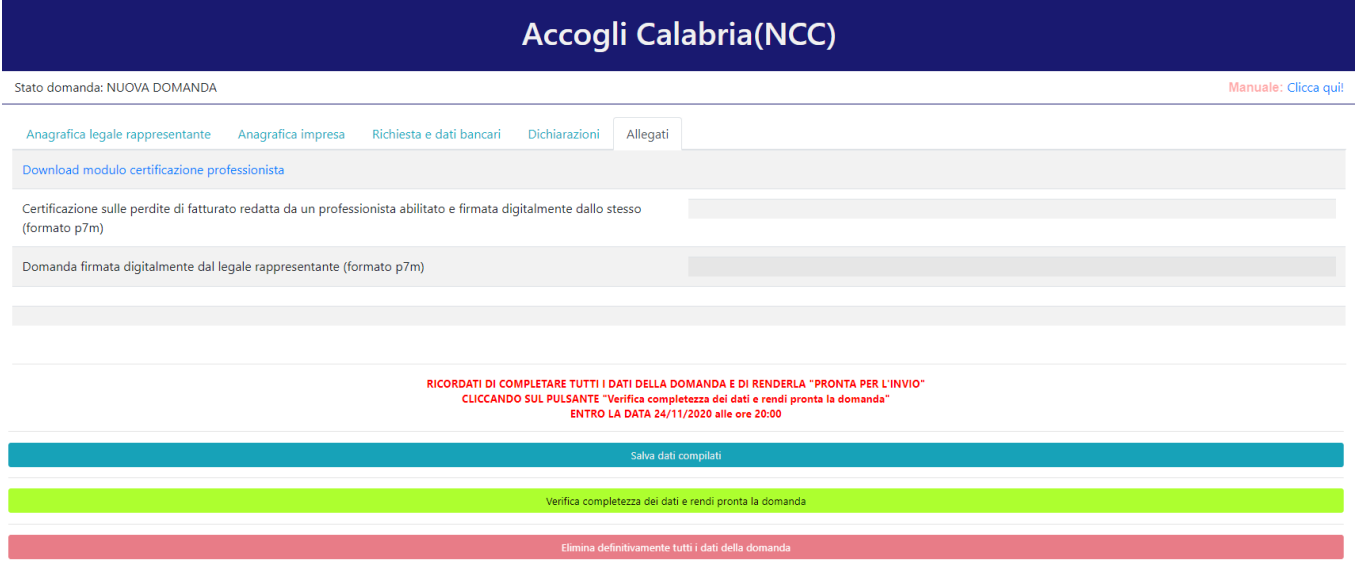

Dopo aver inserito e salvato tutti i dati, occorre verificarne la validità premendo il pulsante "Verifica completezza dei dati e rendi pronta la domanda" presente in fondo alla pagina.

Se la verifica della completezza dei dati va a buon fine, la domanda sarà pronta per l'invio. È possibile comunque verificare un riepilogo dei dati inseriti con la possibilità di riaprire la domanda e modificarli entro il termine indicato.

In caso di riapertura della domanda è **importante** assicurarsi, entro la fine della fase 1, di cliccare nuovamente su "Verifica completezza dei dati e rendi pronta la domanda" per rendere la domanda "Pronta per l'invio".

### 2. FASE 2 - INVIO DELLA DOMANDA (CLICK DAY)

Nella fase 2 è possibile inviare i dati precedentemente inseriti, cliccando sull'apposito pulsante che comparirà nella pagina (come di seguito).

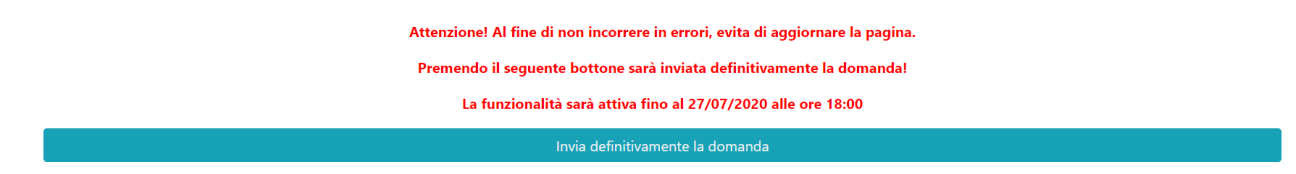

Dopo aver inviato la domanda, si raccomanda di salvare la ricevuta che verrà restituita.

### 3. INVIO DEGLI ALLEGATI E FINALIZZAZIONE DELLA DOMANDA

Nella fase 3, sarà possibile caricare gli allegati previsti.

A tal fine, occorre spostarsi sulla scheda "Allegati", dove bisognerà caricare la certificazione sulle perdite e la domanda di partecipazione.

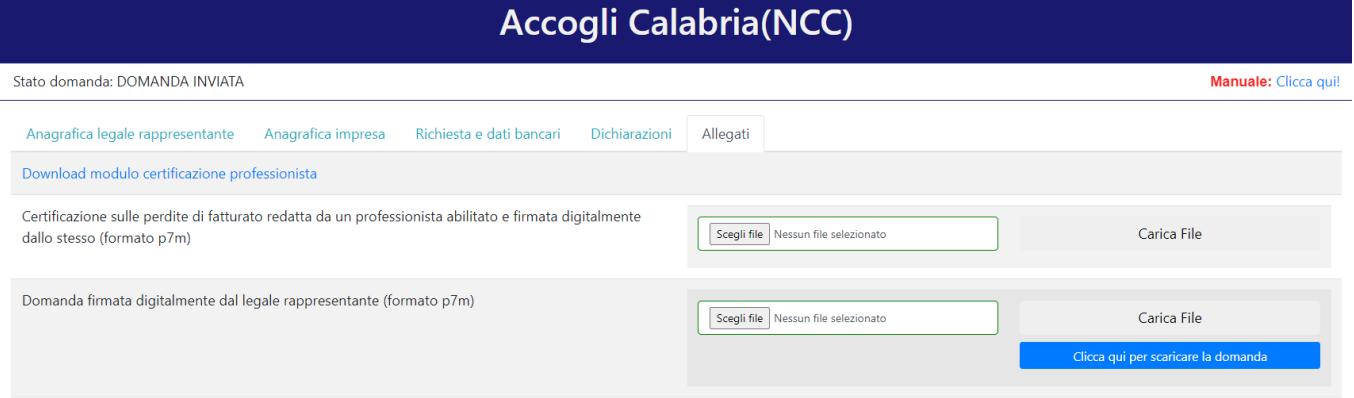

Per quanto riguarda la certificazione sulle perdite, nella pagina è possibile trovare un link per il download del modulo che dovrà completare un professionista abilitato relativamente alle perdite di fatturato. Il professionista dovrà completare tale modulo e firmarlo digitalmente. A quel punto bisognerà caricare il file in formato .p7m cliccando su "Scegli file", selezionando il file firmato e poi premere "Carica file".

Per quanto riguarda la domanda, bisognerà premere su "Clicca qui per scaricare la domanda". Verrà aperta una nuova pagina da cui sarà possibile scaricare il pdf della domanda premendo sul pulsante "Scarica PDF".

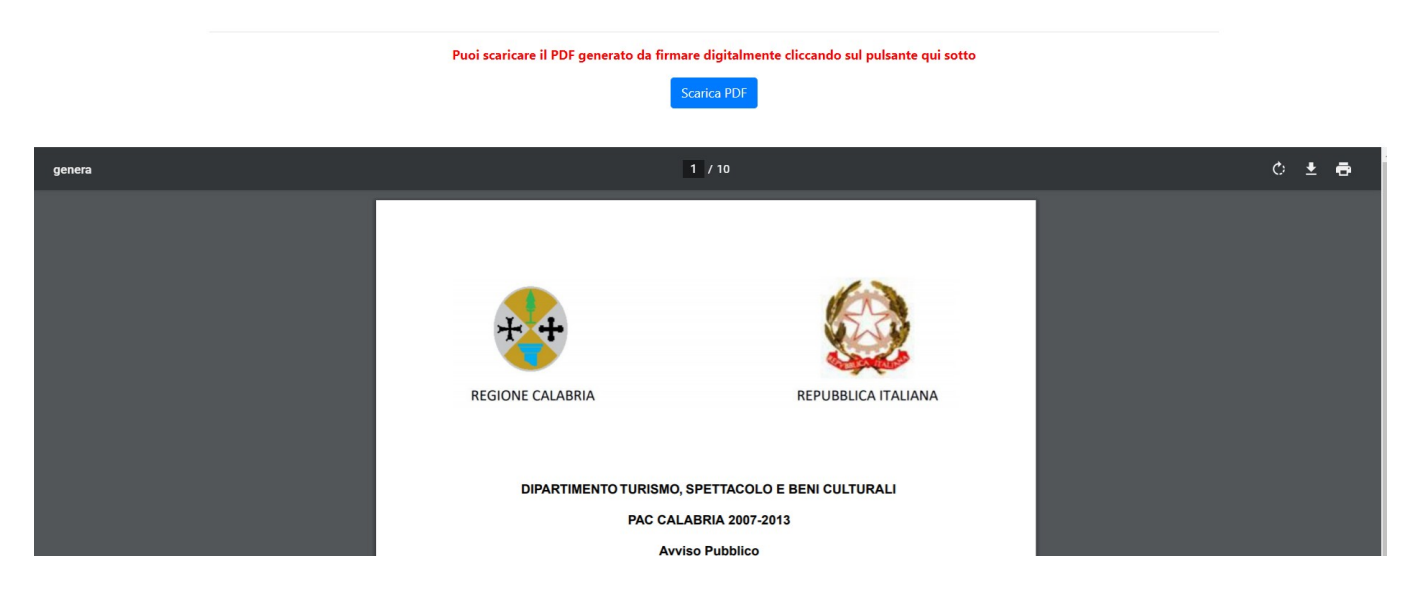

A questo punto è possibile procedere all'apposizione della firma digitale sul PDF scaricato. Il file firmato deve essere caricato nel formato .p7m premendo su "Scegli file", selezionandolo e premendo "Carica file".

Se il caricamento va a buon fine comparirà un pulsante "File già caricato. Clicca per visualizzarlo" accanto ad ogni allegato, da cui sarà possibile controllare quanto appena caricato. Assicurarsi della correttezza dei file caricati.

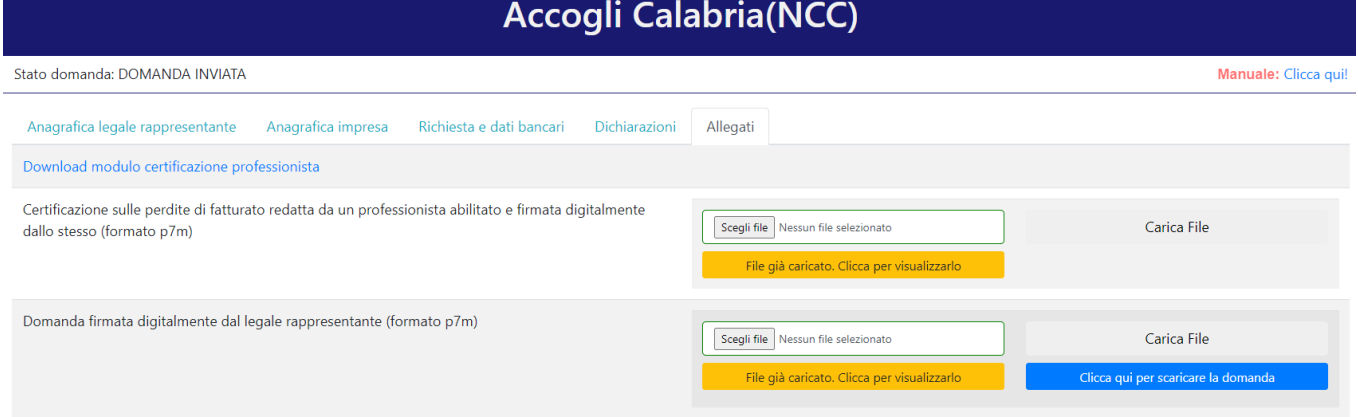

Se ci si accorge di aver caricato il file sbagliato, è possibile procedere ad un nuovo caricamento seguendo la stessa procedura (il nuovo file sostituirà il vecchio) entro la fine della fase 3.

### AVVERTENZA

Si specifica che la domanda potrà considerarsi validamente trasmessa solo avendo completato le 3 Fasi sopra descritte nei tempi e nei modi previsti.

Si ricorda che non è consentito utilizzare strumenti automatici di invio.

Qualsiasi azione atta a violare i sistemi informatici, nonché ad interrompere il servizio, costituisce illecito perseguibile.

Al fine di evitare rallentamenti nell'utilizzo della piattaforma si consiglia di effettuare le operazioni inerenti le Fasi 1 e 3 con un congruo anticipo rispetto alle rispettive scadenze previste.

### Supporto all'invio della domanda

È possibile trovare tutte le informazioni relative all'Avviso pubblico alla pagina: http://calabriaeuropa.regione.calabria.it

Per informazione e supporto, sono, inoltre, disponibili i seguenti servizi di assistenza:

 $\circled{2}$  per assistenza esclusivamente di natura tecnica sulla procedura informatica d'invio della domanda:

o modulo di assistenza tecnica presente nella piattaforma: in basso in qualunque schermata cliccare sul tasto "CONTATTACI"

o N. telefonici: 3349009326 - 3457645897 disponibili dal lunedì al venerdì dalle 9:00 alle 18:00.

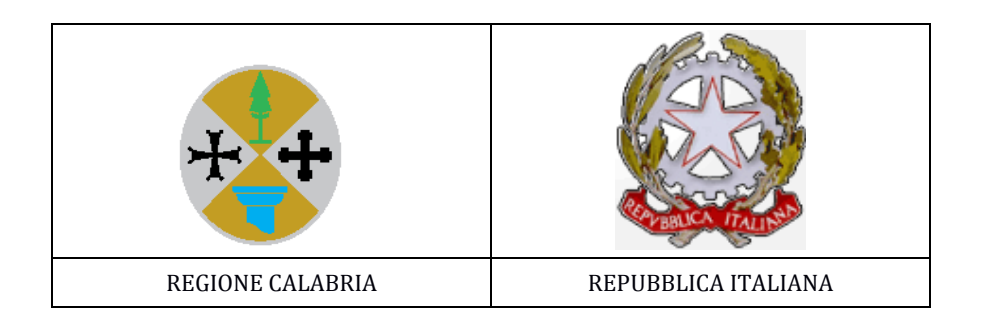

#### **CERTIFICAZIONE PROFESSIONISTA ABILITATO**

(ai sensi degli articoli 46, 47, 75 e 76 del D.P.R. 28 dicembre 2000, n. 445

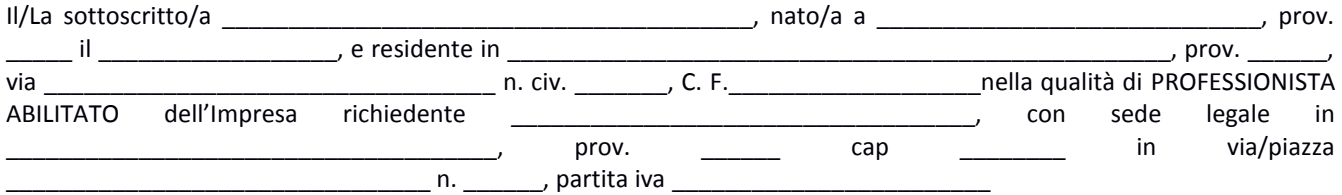

in relazione alla Domanda di contributo presentata dall'Impresa richiedente ai sensi dell'Avviso Pubblico approvato con decreto dirigenziale n. \_\_\_\_\_\_\_\_ del \_\_\_\_\_\_\_\_\_\_\_ del **Dipartimento Lavoro, Sviluppo economico, Attività produttive e Turismo,** a valere sul **PAC CALABRIA 2007-2013 Pil III Scheda III.16**, finalizzata ad ottenere un contributo a fondo perduto per le perdite di fatturato subite in ragione delle limitazioni derivanti dalle misure di contenimento della pandemia da covid-19, consapevole delle responsabilità penali e delle decadenze a cui può andare incontro in caso di dichiarazioni mendaci e/o di formazione di atti falsi, ai sensi e per gli effetti degli artt. 46, 47, 75 e 76 del D.P.R. 28 dicembre 2000, n. 445

#### **CERTIFICA CHE**

con riferimento ai dati contabili ed alle informazioni richieste ai sensi dal predetto Avviso Pubblico (art. 3.1) l'**aiuto concedibile non eccede l'importo delle reali perdite di fatturato, calcolate attraverso il confronto tra il volume di fatturato relativo al periodo compreso tra il 1° gennaio 2020 e il 30 settembre 2020 e quello riferibile allo stesso periodo dell'anno 2019. La perdita è pari a Euro\_\_\_\_\_\_\_\_\_\_\_\_\_\_\_\_\_\_\_\_\_\_\_\_\_\_\_\_\_\_\_\_\_\_\_\_.** Per le finalità dell'Avviso in questione, la

definizione di fatturato è da intendersi il volume d'affari risultante dai relativi registri I.V.A.

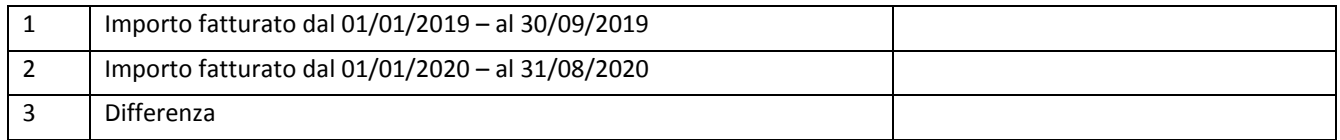

Luogo e data \_\_\_\_\_\_\_\_\_\_\_\_\_\_\_\_\_\_\_\_\_\_\_\_\_\_\_\_\_\_\_\_\_\_

Firma digitale PROFESSIONISTA

\_\_\_\_\_\_\_\_\_\_\_\_\_\_\_\_\_\_\_\_\_\_\_\_\_\_\_\_\_\_\_\_\_\_